# **Метод фаззинга протоколов с использованием модифицированного клиента**

# Авторы: Акользин Виталий Владимирович Курмангалеев Шамиль Фаимович

{vva1994, kursh}@ispras.ru

23.06.2023

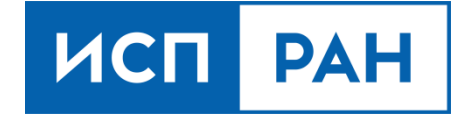

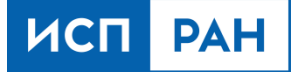

### Дефекты в современном ПО

**Тысячи ошибок** выявляются **ежегодно**, в том числе в сетевых приложениях.

Факторы, усугубляющие наличие дефектов в сетевом ПО:

- Удалённое использование дефектов
- Миллионы устройств с одинаковой версией ПО
- Задержки на обновление ПО в сетевой инфраструктуре
- Открытость ПО → легче проводить анализ

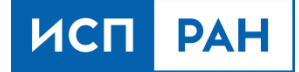

### Методы анализа ПО

- Формальная верификация
- Статический анализ
- Динамический анализ:
	- **фаззинг**
	- динамическое символьное выполнение

#### Фаззинг

- **Фаззинг** техника тестирования программного обеспечения, часто автоматическая или полуавтоматическая, заключающаяся в передаче приложению на вход неправильных, неожиданных или случайных данных.
- **Фаззинг с обратной связью (по покрытию)** разновидность фаззинга, использующая информацию о покрытии кода для повышения эффективности.
- **Очередь входных данных** набор образцов входных данных для исследуемой программы, элементы которого мутируются для дальнейшей отправки в исследуемое приложение.

В фаззинге с обратной связью образец данных, приводящий к росту покрытия программы, добавляется в очередь входных данных.

# Сетевой протокол

**Сетевой протокол** - это набор правил, управляющих тем, как передаются данные между программами.

**Stateless-протокол**, или протокол без сохранения состояния - протокол общения между устройствами, который рассматривает каждый отдельный запрос как независимую транзакцию, не связанную с предыдущими запросами. Таким образом, коммуникация с сервером представляет собой независимые пары запросов-ответов. Примеры stateless-протоколов: HTTP, IP.

**Stateful-протокол**, или протокол с сохранением состояния – протокол, учитывающий внутреннее состояние сервера. Примеры stateful-протоколов: SSH, FTP, SMTP.

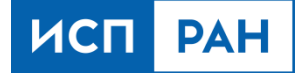

#### Сложности фаззинга протоколов

- 1. Недетерминированное выполнение ПО;
- 2. Низкая скорость сетевых приложений;
- 3. Отсутствие спецификации на многие протоколы;

#### **4. Достижение глубоких состояний протокола:**

• необходимость выполнения длинных валидных сетевых сессий.

#### **5. Сложные зависимости между данными в сетевой сессии:**

- согласованность модели доступа к памяти с состояниями протокола;
- TLV (тип, длина, значение);
- сжатие;
- контрольная сумма.

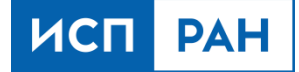

#### Сложности фаззинга протоколов

Как преодолеть указанные сложности:

- 1) Полноценный сетевой клиент → **трудоёмко**.
- 2) Описание спецификации протокола для фаззера → **трудоёмко**.

Например, описание автомата состояний протокола и форматов сетевых сообщений в файле типа Peach Pit для фаззера Peach.

3) Снимки памяти в любом состоянии сервера.

Не учитывая зависимости между данными, обработка пакетов в глубоких состояниях завершится на раннем этапе парсинга, не позволяя продвинуться дальше по протоколу.

Учёт зависимостей → **трудоёмко**.

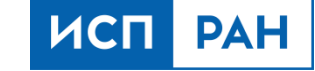

# Пример - CVE-2021-3449

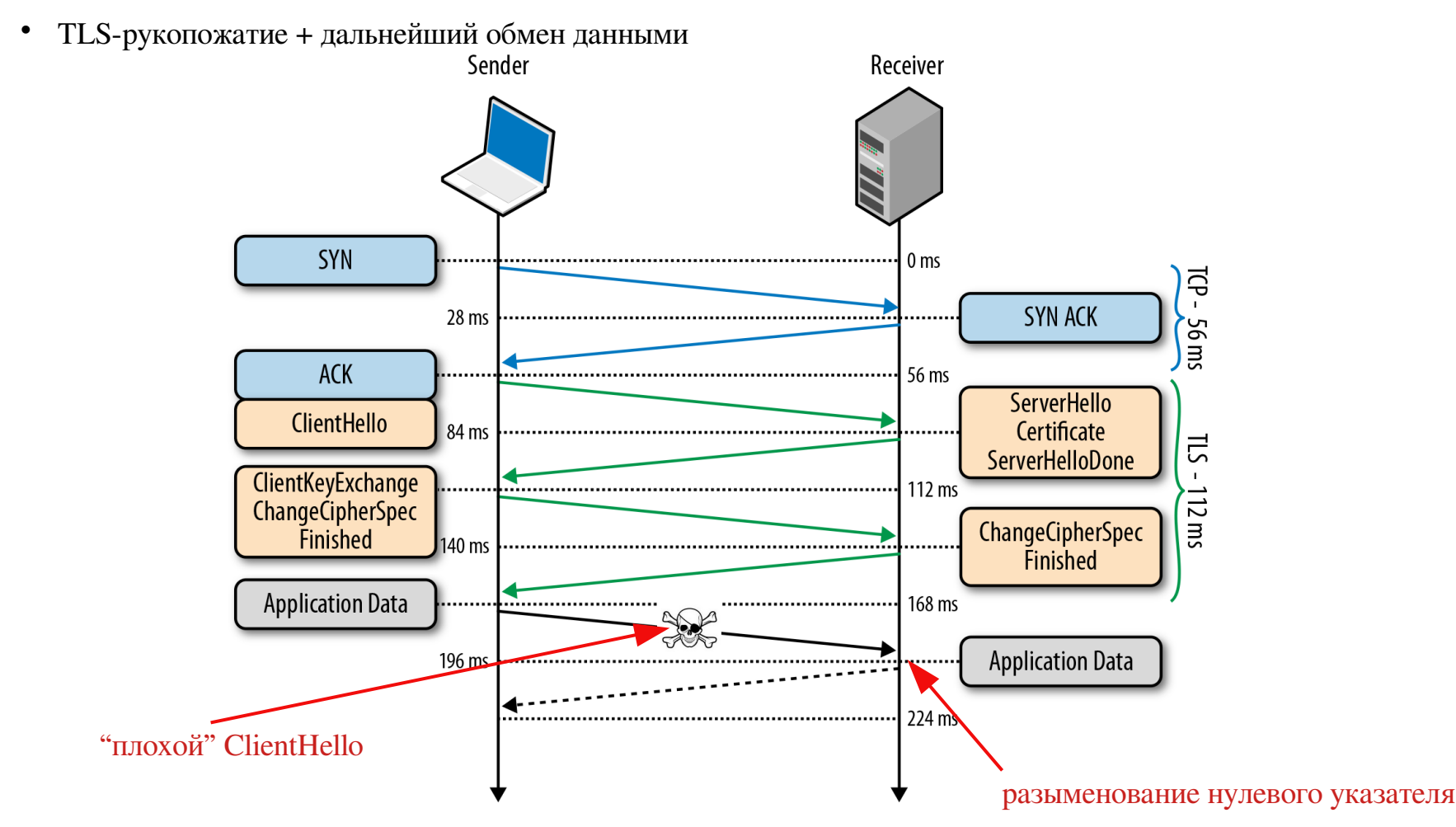

Рисунок позаимствован из https://habr.com/ru/articles/258285/ 8

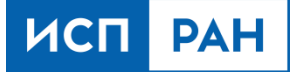

#### Цели

Разработать метод фаззинга, позволяющий:

- 1) Автоматически учитывать сложные связи между данными и состояними в протоколе для достижения глубоких состояний и повышения эффективности фаззинга.
- 2) Гибко настраивать мутации входных данных.

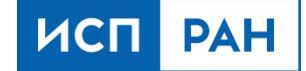

#### Фаззеры сетевых протоколов

Фаззер в роли клиента

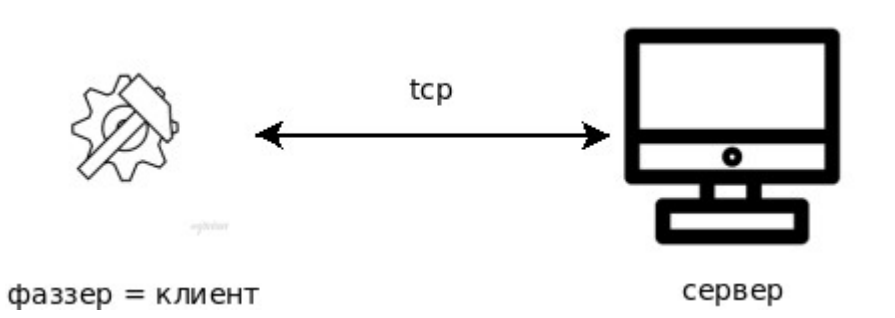

Фаззер мутирует трафик между сервером и клиентом

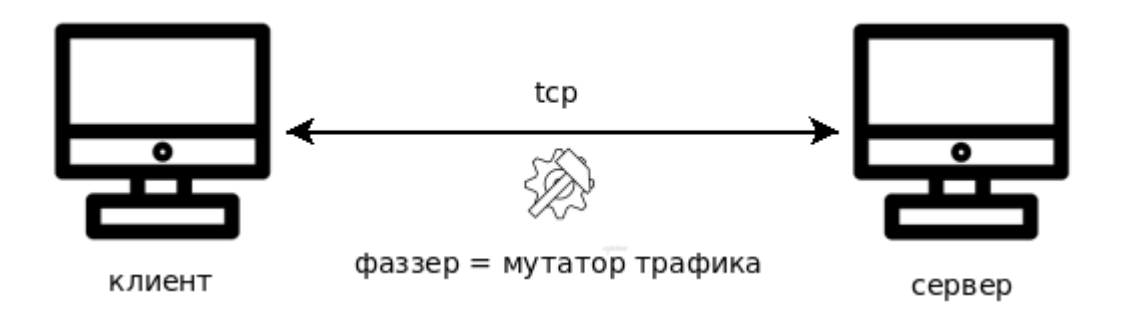

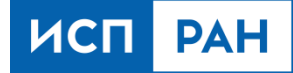

# Метод фаззинга с использованием модифицированного клиента

#### Возможности:

- Мутации памяти клиента
- АРІ для гибкой настройки клиента

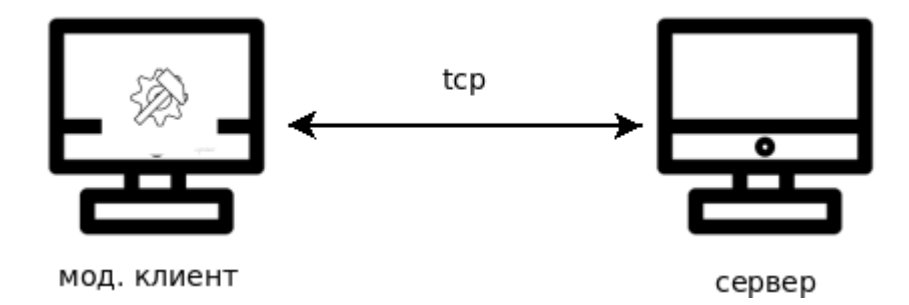

#### Требования:

• Наличие исходного кода клиента

#### Мутации клиента

**Что мутируется** – целочисленные переменные в клиенте.

Аналитик самостоятельно расставляет вызовы мутирующих функций, используя API мод. клиента. Пример:

*uint32\_t c = a + b; // оригинальный код*

*c = mutate\_int(c, 4); // мутирующая вставка*

- **Как мутируется** применяются алгоритмы мутаций: bflip, arith (из фаззера AFL), выбор случайного значения байта.
- **Когда мутируется** в процессе взаимодействия с сервером (объектом фаззинга). Это позволяет автоматически учитывать ответы сервера.

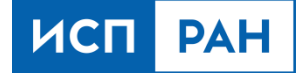

### Мутации клиента

Возможный выбор переменных для мутаций:

- 1) Переменные идентификаторы состояний;
- 2) Значения опций целевого приложения;
- 3) Значения полей сетевых пакетов до следующих преобразований:
	- добавление служебных заголовков;
	- вычисление: контрольных сумм, длины полезной нагрузки;
	- сжатие, шифрование.

#### Оптимизация клиента

- Для ускорения фаззинга во многих фаззерах (например, в AFL) используется технология fork-сервера, позволяющая не выполнять каждый раз тяжеловесный вызов exec при запуске процесса исследуемого приложения. Вместо этого каждый новый процесс порождается с некоторой точки выполнения с помощью вызова fork.
- **В модифицированном клиенте** также **используется fork-сервер**.

Для установки точка вызова fork в клиенте в API мод. клиента добавлена функция *custom\_fork\_server*.

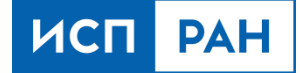

#### API мод. клиента

● *uint64\_t mutate\_int(uint64\_t value, size\_t len)*

Выполняет мутации целочисленных значений в клиенте.

● *custom\_fork\_server()*

Позволяет ускорить порождение новых процессов клиента.

**Тестируется автоматизация** вставки API вызовов с помощью инструментирующего компилятора.

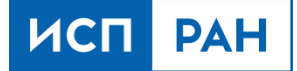

### Симметричная схема фаззинга

• Фаззинг клиента с помощью модифицированного сервера

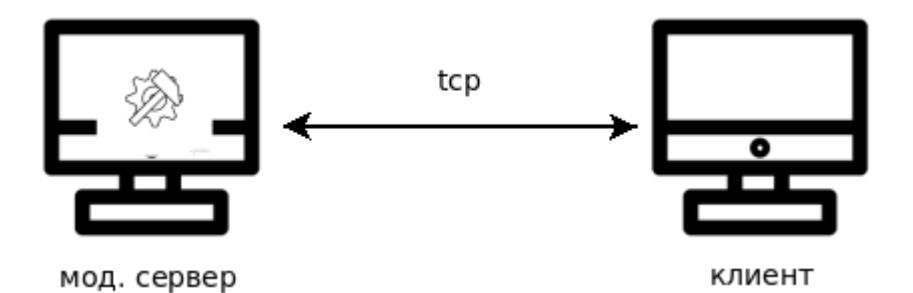

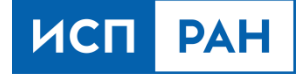

# Результаты (OpenSSL)

Эксперимент по фаззингу OpenSSL версии 1.1.1j:

- OpenSSL  $1.1.1$ ј содержит ряд дефектов
- Объект фаззинга TLS-сервер:
	- работает по протоколу TLS 1.2
	- использует rsa-ключ и x509-сертификат
	- завершается после 1 соединения
- Начальный сценарий: рукопожатие (handshake) + переустановка параметров TLS-сессии (renegotiation) + выход.
- Запуск: метод модифицированного клиента, 20 ядер, 1 час.
- В результате сгенерированы, данные приводящие к **известной CVE-2021-3449** (рассмотрена ранее).

#### Заключение

В данной работе представлен метод фаззинга сетевых протоколов с использованием модифицированного клиента, который позволяет:

- Достигать глубоких состояний в протоколах со сложными связями между данными без необходимости значительных временных затрат на подготовку к фаззингу, что включает глубокое изучение протокола. Это повышает шанс обнаружить дефекты в исследуемом ПО.
- Гибко настраивать работу модифицированного клиента за счёт разработанного API.

Данный метод был апробирован на протоколе TLS (OpenSSL) и показал свою способность находить ошибки.

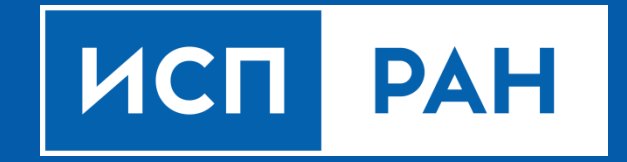

www.ispras.ru